### Markdown Cheat Sheet

by Simon Fermor (Simon [Fermor\)](http://www.cheatography.com/simon-fermor/) via [cheatography.com/1330/cs/3846/](http://www.cheatography.com/simon-fermor/cheat-sheets/markdown)

### **Paragraphs**

### **Markdown**

Paragraphs are lines of text (single returns are collapsed into a space) Blank lines indicate a new paragraph

Cheatography

### **HTML**

<p>Paragraphs are lines of text (single returns are collapsed into a space)</p>

<p>Blank lines indicate a new paragraph</p>

### **Images**

#### **Markdown**

Images can be embedded: ![Image of dog] (http://www.dogs.com/top\_dog.png)

#### **HTML**

<p>Images can be embedded: <img source= "http://www.dogs.com/top\_dog.png" title="" alt="Image of dog" /></p>

### **Ordered Lists**

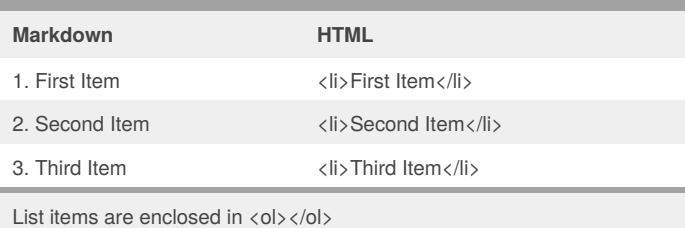

### **Unordered Lists**

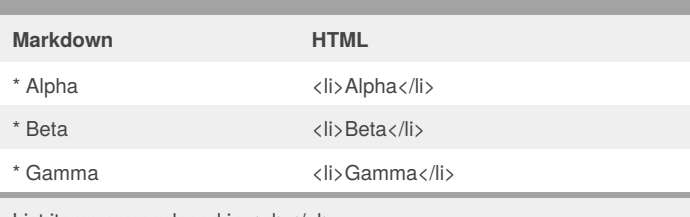

List items are enclosed in  $\langle u \rangle$ 

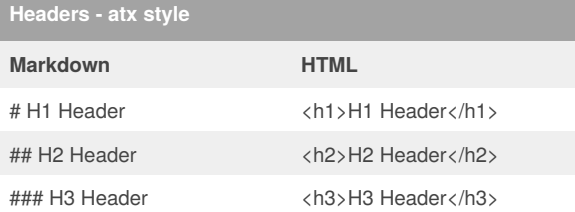

### **Headers - Setext style**

Heading Level 1

==========

Heading Level 2

# **Text Effects Markdown HTML** ltalic <em>Italic</em> \*\*Bold\*\* <strong>Bold</strong> ~~Strikethrough~~ <del>Strikethrough</del>

### **Resources**

John Gruber Markdown site: Daring [Fireball](http://daringfireball.net/projects/markdown/) Markdown specification[:CommonMark](http://commonmark.org/) GitHub flavored markdown[:GitHub](https://github.github.com/gfm/) Help

### **Horizontal Rule**

### **Markdown**

- --- *\**
- - -

### **HTML**

 $\langle$ hr/ $\rangle$ 

### **Links**

### **Markdown**

Links are added like this: [link to my website] (http://www.feedmecheese.org/)

### **HTML**

Links are added like this: <a href="http://www.feedmecheese.org/">link to Cheatography</a>

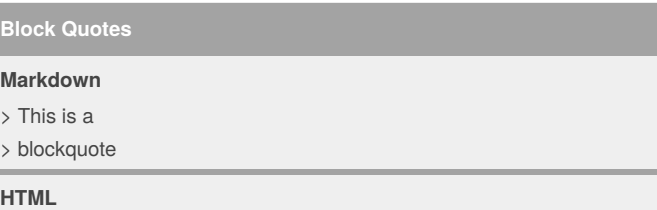

<blockquote> <p>This is a blockquote</p> </blockquote>

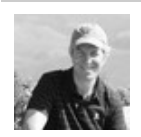

By **Simon Fermor** (Simon Fermor)

[cheatography.com/simon-fermor/](http://www.cheatography.com/simon-fermor/)

Published 9th April, 2015. Last updated 2nd November, 2018. Page 1 of 2.

Sponsored by **CrosswordCheats.com** Learn to solve cryptic crosswords! <http://crosswordcheats.com>

# Cheatography

## Markdown Cheat Sheet by Simon Fermor (Simon [Fermor\)](http://www.cheatography.com/simon-fermor/) via [cheatography.com/1330/cs/3846/](http://www.cheatography.com/simon-fermor/cheat-sheets/markdown)

### **Code Blocks Option 1**

### **Markdown**

Indent text 4 characters or one tab

### **HTML**

<pre><code>Indent text 4 characters or one tab</code></pre>

**Code Blocks Option 2**

#### **Markdown**

`This is code`

### **HTML**

<p><code>This is code</code></p>

**Code Syntax Highlighting**

#### **Markdown**

Code fencing (with backticks) and language:

````javascript

if (isBad) {

return false

}  $\cdots$ 

### **HTML**

<p>Code fencing (with backticks) and language:</p> <div class="highlight highlight-javascript"> <pre> if (isBad) { return false } </pre> </div>

(incomplete, shown for GitHub)

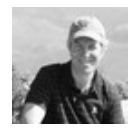

### By **Simon Fermor** (Simon

Fermor) [cheatography.com/simon-fermor/](http://www.cheatography.com/simon-fermor/) Published 9th April, 2015. Last updated 2nd November, 2018. Page 2 of 2.

# Sponsored by **CrosswordCheats.com**

Learn to solve cryptic crosswords! <http://crosswordcheats.com>